# Ich kann mich nicht mehr anmelden!

## 28.04.2024 19:06:50

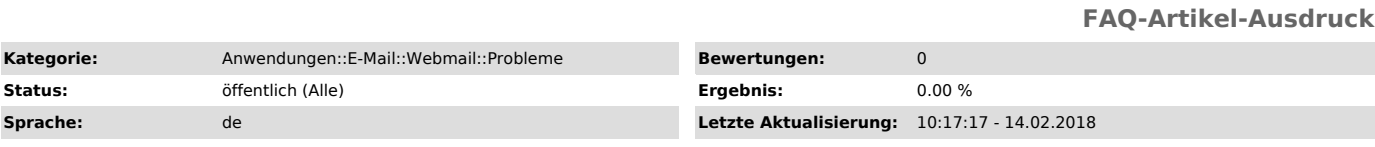

*Schlüsselwörter*

Webmail anmelden Shibboleth

### *Symptom (öffentlich)*

### Ich kann mich nicht mehr anmelden!

### *Problem (öffentlich)*

- Account inaktiv
- Passwort falsch - E-Mail-Server ist nicht erreichbar

#### *Lösung (öffentlich)*

- 
- 
- 1. [1]www.urz.ovgu.deschauen ob aktuell eine Störung vorliegt<br>2. haben Sie Ihren OVGU-Accountnamen (nicht die Mailadresse) in<br>Kleinbuchstabeneingegeben<br>3. an einem anderem Dienst wo ihr Account verwendet wird die Anmeldung
- 
- 
- 

[1] http://www.urz.ovgu.de

- 
- 
- [2] https://wext.ovgu.de/selfservice/lostpw.php<br>[3] https://wext.ovgu.de/selfservice/login/email.php<br>[4] https://wext.ovgu.de/cgi-bin/passwd.pl<br>[5] http://www.urz.ovgu.de/Service\_Bereich/IT\_Service\_Point-p-272.html